Extrait du #ClasseTICE http://classetice.fr/spip.php?article256

# **9 outils pour créer une bande dessinée avec les TICE**

- Français -

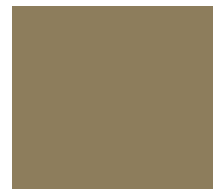

Date de mise en ligne : lundi 30 janvier 2017

**Description :** 

Logiciels et applications pour créer des bandes dessinées en classe

**Copyright © #ClasseTICE - Tous droits réservés**

### **BD Studio Pratic**

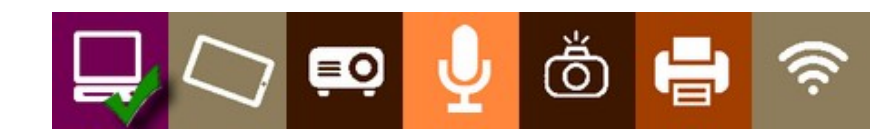

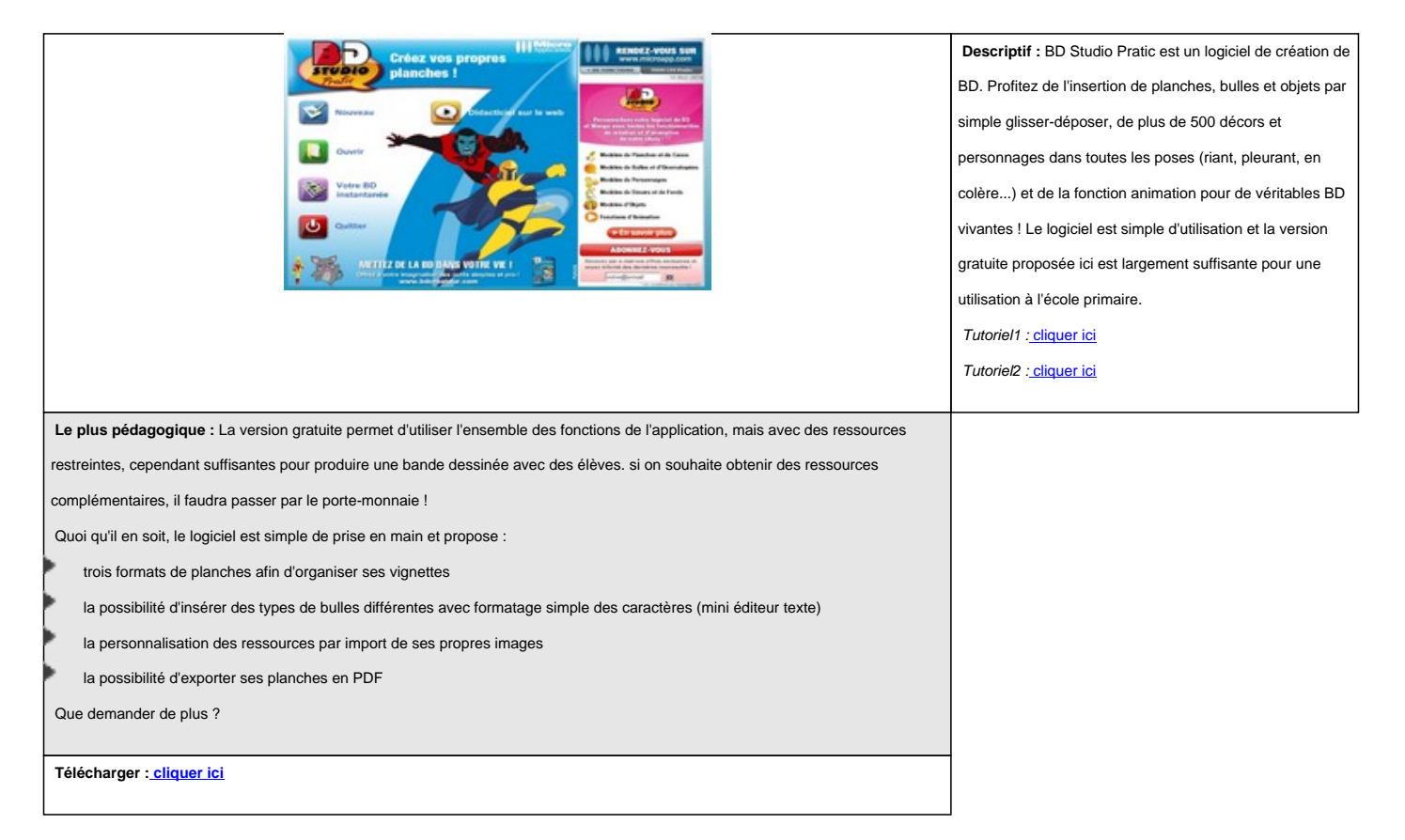

### **LibreOffice**

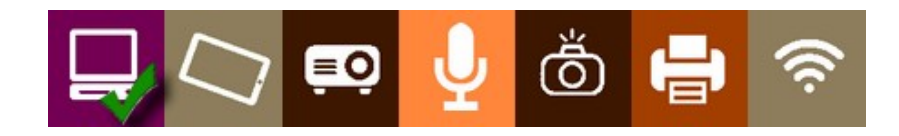

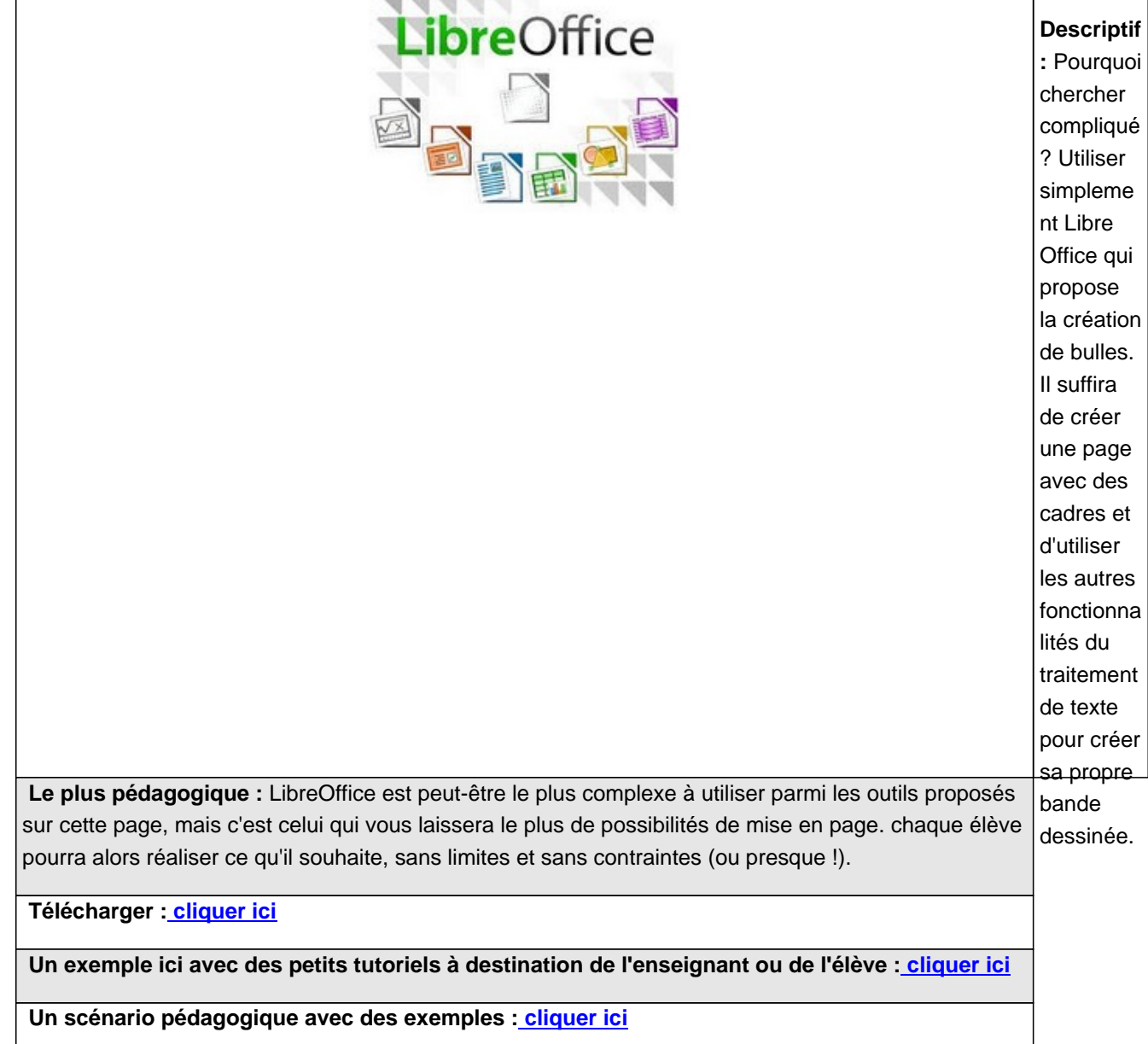

## **Chogger**

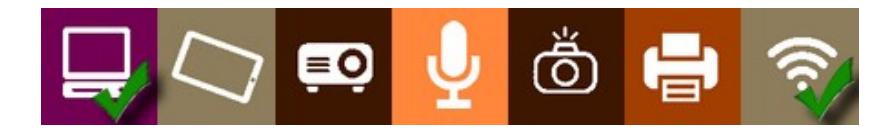

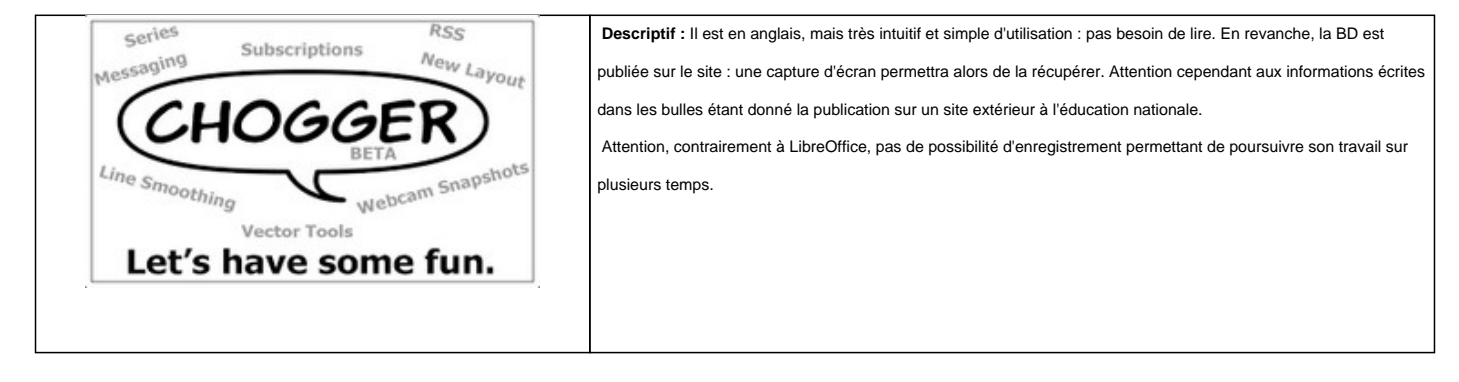

rapide par les élèves.

 **Créer : cliquer ici**

#### **Makebeliefscomix**

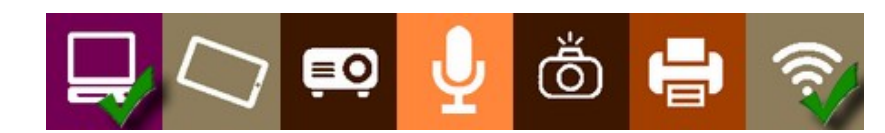

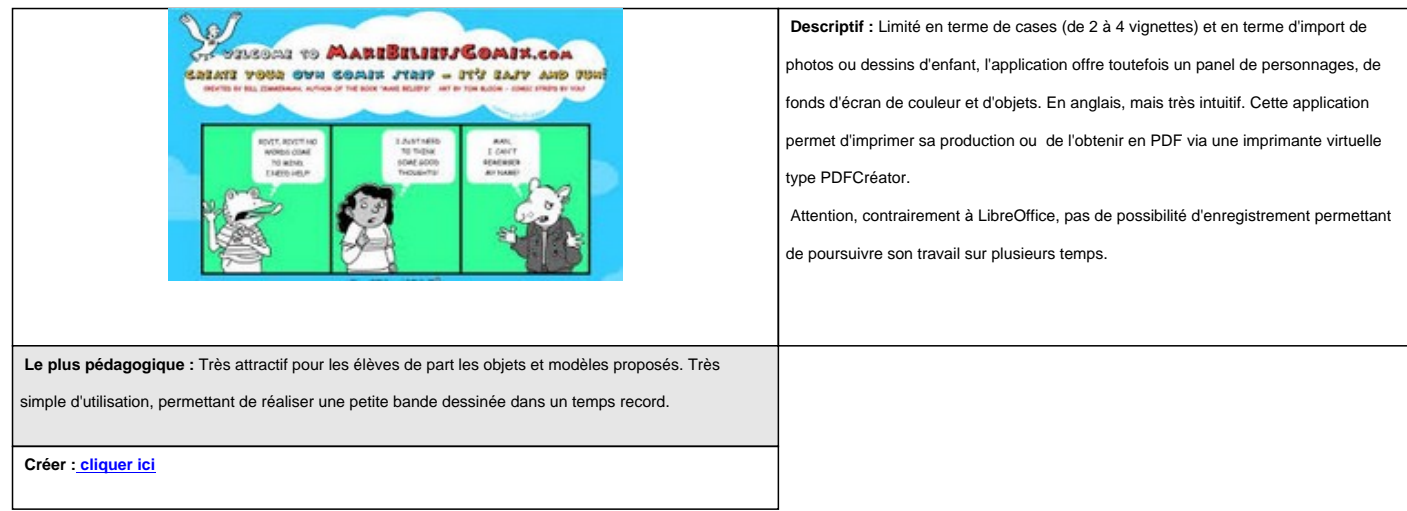

#### **Pixton**

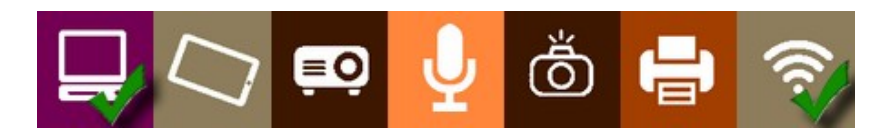

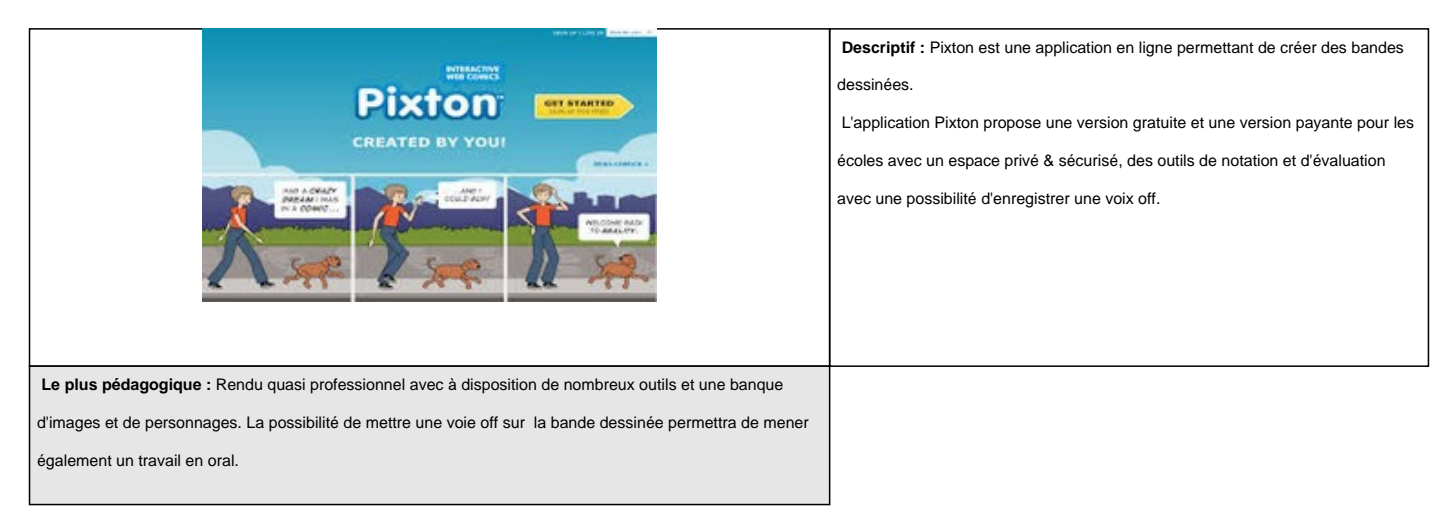

#### **Tilted Chair**

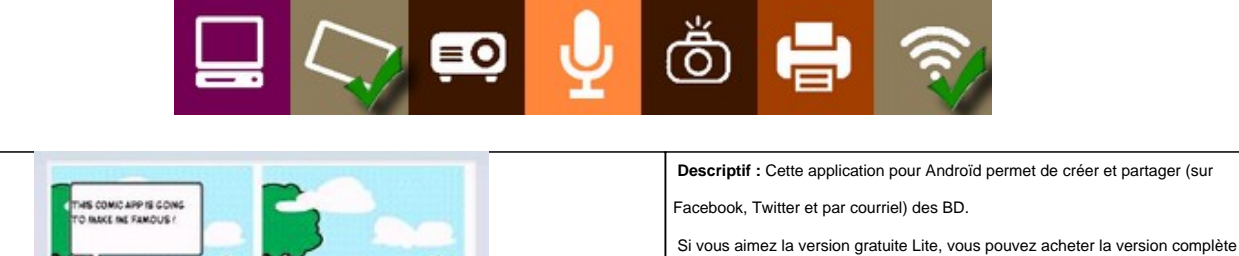

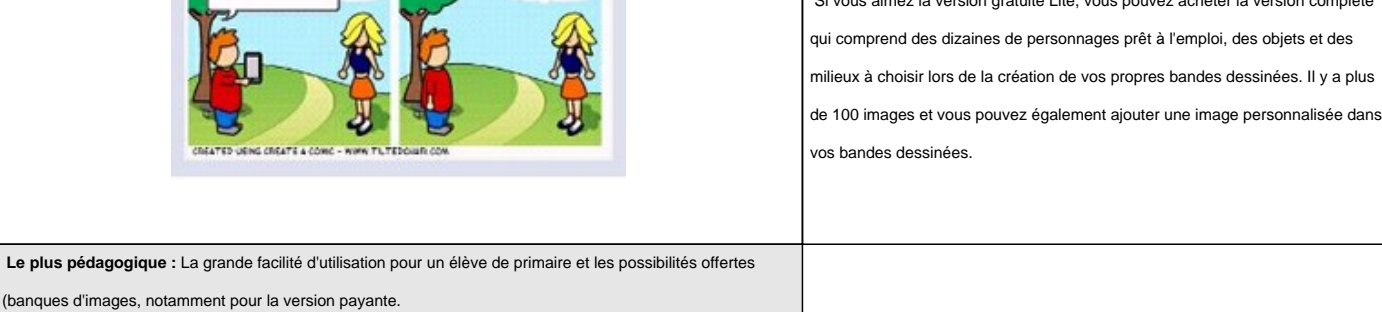

 **Télécharger et créer : cliquer ici**

#### **Comic Maker HD**

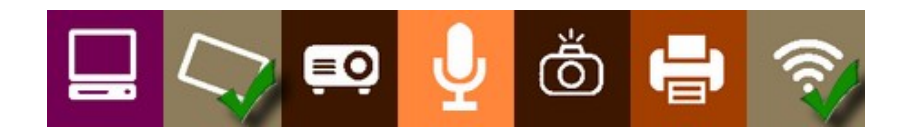

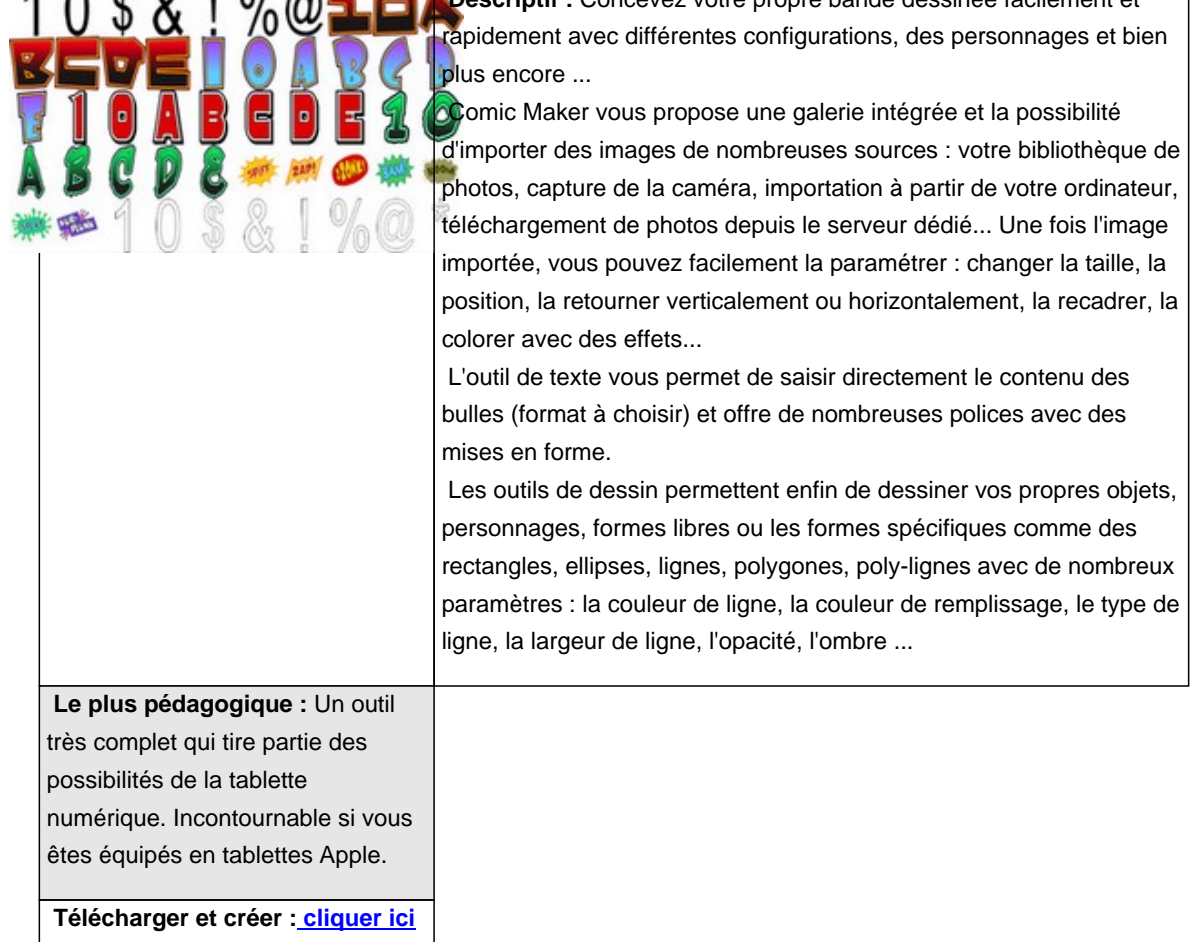

#### **Comic Life**

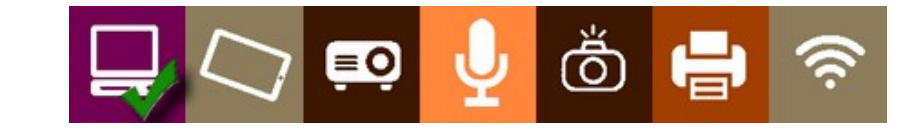

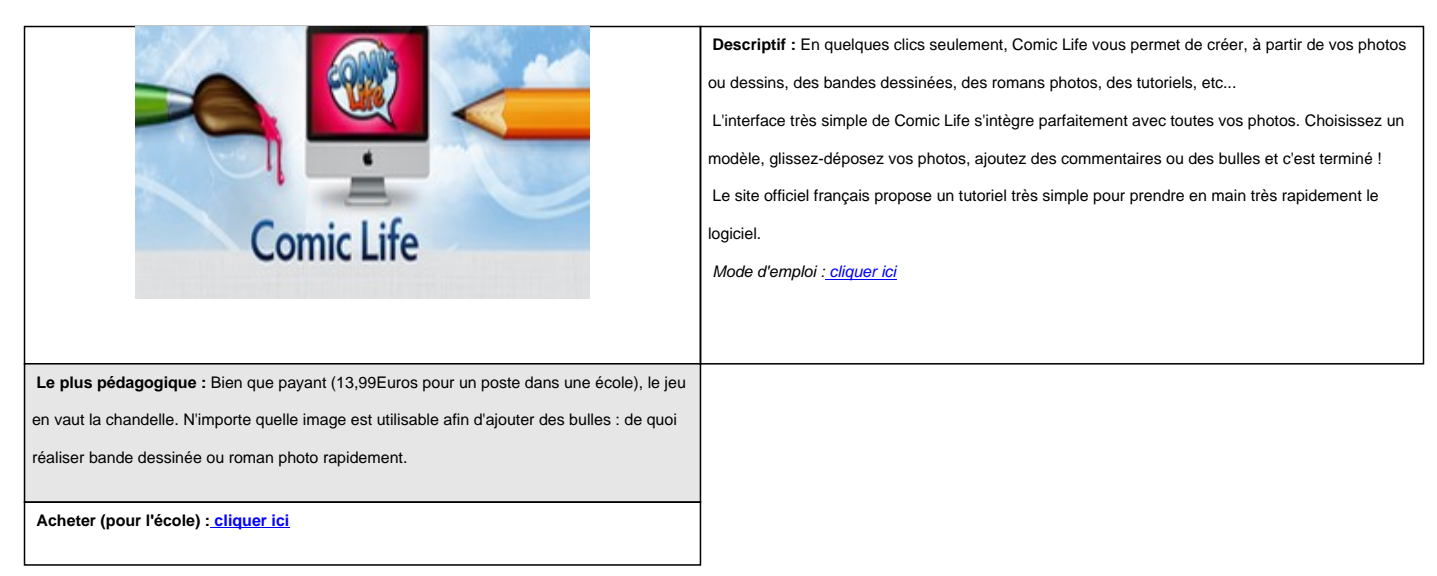

#### **Bookabi**

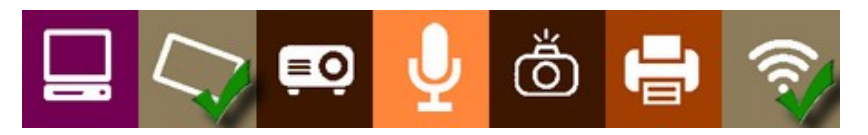

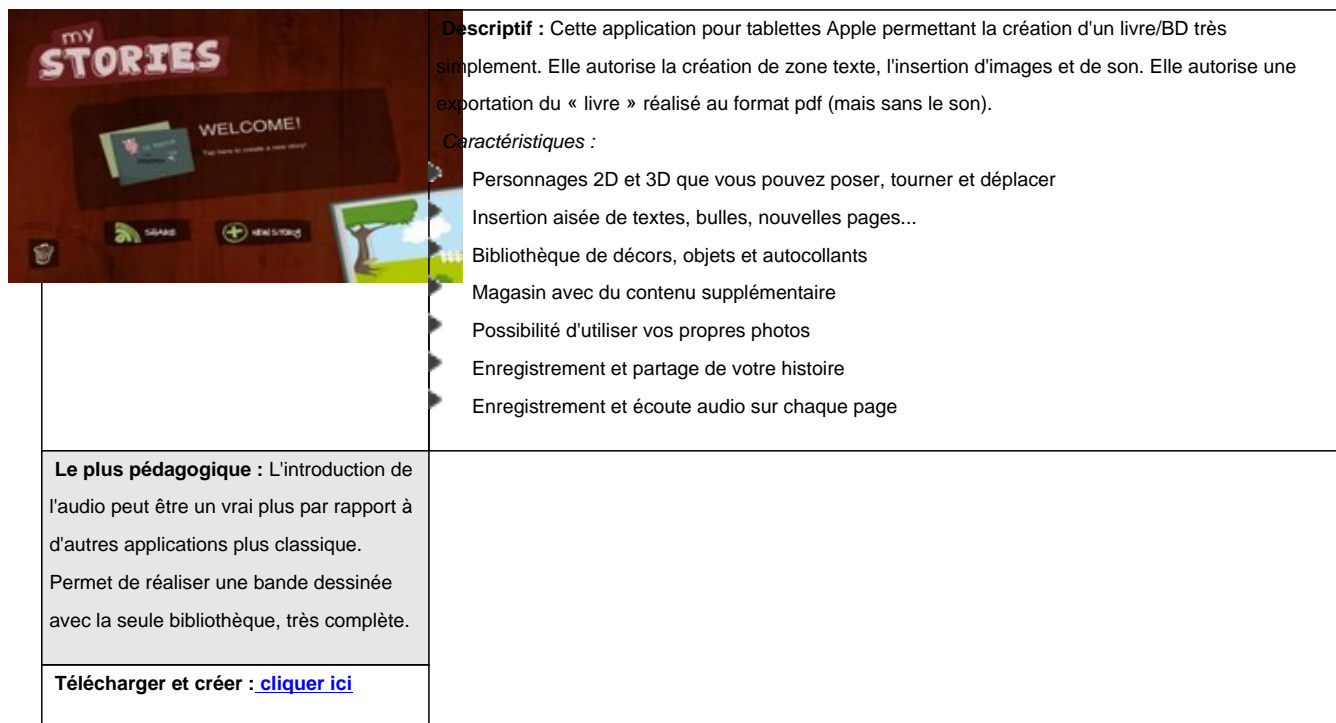